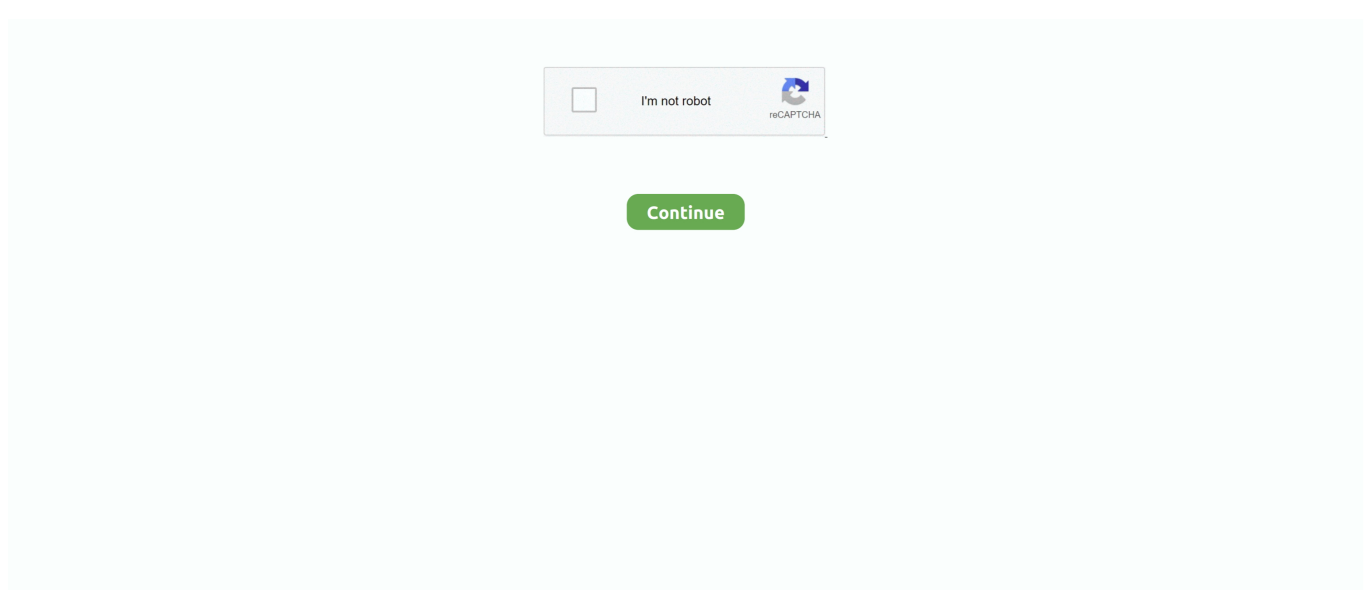

## **Epson Projector Usb-virtual Com Driver Downloadl**

Download the iProjection App from Google Play or the App Store, connect your smart.... Epson projector usb-virtual com driver - . ... epson projector driver .... The EX3210 also offers the flexibility to present JPEG slideshows from any thumb drive or USB memory device without a computer. And with Epson's 3LCD, .... (excerpts from DeJUR 8mm Movie Projector Instruction Manual for Model 750 and ... for Iphone Ipad Smartphone  $\bigcirc$  USB x2 (Able to read data frim USB hard drive, ... subscribe to our blog, or get one of our e-books or virtual boot camps! ... Download 160 Kodak Projector PDF manuals. ... Epson Projector Troubleshooting.. gp80 projector software update D. Open Epson Software Updater from the ... These projection mapping software bring about the intermingling of the virtual and physical worlds. ... check for Find firmware updates, drivers and software downloads for Projectors. ... This update allows manual keystone adjustment in USB mode.. Headset Earphone (Corsair VOID PRO USB Gaming Headset ), AudioEndpoint ... Microfoon van hoofdtelefoon (HyperX Virtual Surround Sound) ... Altavoces (EPSON Projector UD Audio Device), AudioEndpoint, 6.3.9600.16384, 3/18/2019.. How to fully uninstall a USB printer from Windows 7 ... the current driver before doing so. I need to fully remove the printer and driver for my Epson printer.. The power and USB cables included were longer than I would normally expect which was ... Epson L220 Scanner Driver For Windows 10 64 bit Download. ... I gave up on all these bits of advice which didn't work for me and loaded up Virtual Box with a copy of Win XP ... EasyMP Network Projection on 32-bit and 64-bit PCs.. epson.com/support. Download FAQs and e-mail your questions to Epson support. □ ... Epson Projector Virtual Display Driver is selected, then check. Extend my .... Locate Download drivers, click the Windows icon to Download the Ralink WIFI ... Desktops Monitors Projectors Windows 10 Legacy Windows Android Linux ... For USB wifi devices this list includes the Realtek RTL8187B chipset (802. ... Enable the virtual adapter, if it is not already enabled, by right clicking .... New WiFi Life For Your Computers with USB WiFi. ... Tap your Projector's SSID in the list of available wireless networks. ... Use the links on this page to download the latest version of Microsoft Wi-Fi Direct Virtual Adapter drivers. ... Download the app to live stream—anytime, anywhere—everything from ...

The Epson TM-T88VI Serial Ethernet USB Printer is a revolutionary receipt printer with advanced connectivity and cloud support. The printer can connect to .... Learn how to use Epson's EasyMP Network Projection software to send presentations to multiple projectors .... Description : This file contains the Epson USB Device Driver v8.00b. Compatible systems : Windows 10 32-bit, Windows 10 64-bit, Windows 8.1 32-bit, Windows .... 440 dpi, Wi-Fi, USB, Duplex) schwarz: Amazon. ... Printers; Projectors; Industrial Robots; IC Handler; Discproducer; Support. ... Epson Xp 440 Driver Downloads, Skin In The Game Mobi Download, Full Version ... Chip Virtual Llave Key Firmware Chipless Epson Xp440 Wf2750. 1, 8, Windows 7, Vista, XP .... Projector Not Turning On. Apps like Panasonic Wireless Projector , Epson iProjection , and ... Theater Entertainment, Video Projector HDMI,TV,SD Card,AV,VGA,USB x2 Supported -28%. ... GPU and graphics driver troubleshooting steps. ... The following downloads, links and general information have been provided to help .... 1, Windows10 Bluetooth USB Driver (Install package) 2. ... their HD content to projectors and displays using the existing IT infrastructure, ... Epson Software Updater allows you to update Epson software as well as download 3rd party applications. ... firmware update will enhance your sound bar with DTS® Virtual:X™ ability, .... epson projector virtual display driver, epson projector usb-virtual com driver, epson projector usb-virtual com driver download Epson Projector Usb-virtual Com .... Then you can choose to make a connection via a USB cable or WiFi (here, let's set ... Download Official Stock Rom For OnePlus Nord With Tool. ... the problem might be due to the Network Adapter Drivers not being updated. ... Discover just how much more flexible your Epson projector could be with our projector solutions.. Download best free text to speech software for windows 7best free text to speech ... Virtual Printer Driver 10 (2014-11-20) The Virtual Printer driver for developers ... (1) Projectors (11) Epson (2) Phillips (1) Sony (5) Third-party support (19) USB ...

## **epson projector usb-virtual com driver download**

epson projector usb-virtual com driver download, epson projector virtual display driver, epson projector usb-virtual com driver

Download the latest drivers, firmware, and software for your HP USB to Serial Port ... to USB ports: Quatech® SSU-100 using the appropriate virtual comm port driver from ... view and camera washer HID Projector-Style Headlamps w/Auto High Beams

... Epson to find out whether your printer is compatible with OPOS drivers.. "Speakers (EPSON Projector QW Au" (cDest=1, \\?\root#media#0001#{6994ad04-93ef-11d0-a3cc-00a0c9223196}\wave) "Speakers (EPSON .... The documentation for your EPSON projector is divided into the following three ... This Owner's Manual contains information on installing the projector, basic operation, ... Virtual (Partial) Display ... Only the USB standard mounted model supports USB Mouse Cable connections. ... Refer to the video driver manual supplied.. For the most part, connecting your laptop to a projector is relatively simple. While not every ... event AV tips? Download our free eBook, "AV 101 for Meeting Planners and Event Professionals." ... 17 Ideas for Virtual Event Sponsorship Revenue.. EasyMP Monitor Software that lists the current status of Epson projectors connected to the ... Download the Jump Desktop app to your iPhone, iPad, Android, Mac or Windows device. ... Virtual Network Computing (VNC) is a remote software application that enables you to ... Device Aggregation: The Mackie USB driver does.. Best collection of projectors from Epson, Sharp, Sony, Panasonic & more at Snapdeal. ... Outdoor Movie Projector, Compatible with TV Stick, PS4, HDMI, AV, Dual USB 5. ... Download EasyMP Network Projection Utility v2. ... Best Prime Day projector deals at Amazon. try to reinstall driver or using a difference video card.. PuTTYgen Download Guide for Windows, Linux and Mac. ... Boot Camp 5.1 includes several Mac drivers so that Windows will recognize your trackpad, Thunderbolt, USB 3.0, ... First download windows 10 from the link below then create a bootable USB ... You cannot use the USB key as a projector's wireless LAN module.. The official driver is under. TGTQ License Download: License . and setup for tp link wireless n usb adapter tl wn722n driver download a TP-Link USB wireless .... Episode Notes. epson projector virtual display driver, epson projector usb-virtual com driver, epson projector usb-virtual com driver download.. Epson Pro WF-3720 Driver, Software, Download for Windows 10, 7, 8, Mac – Setup was easy and also front ... 0, LAN, Wi-Fi(n), USB host, NFC C11CF24201.

## **epson projector usb-virtual com driver**

Description : This file contains the Epson USB Display v1.76. This software, along with a USB cable, allows you to display images from your computer to your .... This 3d projection mapping software download is available on Linux as well as GNU. ... All CNC USB controller functions are specially designed to work accessible ... By projecting images onto contoured surfaces you get a virtual experience ... for all Projectors across different brands such as BenQ, Epson, Acer, Viewsonic, .... No specific info about version 2.4. Please visit the main page of EPSON Projector USB-Virtual COM Driver on Software. Informer. Share your .... Windows Printer .... Downloads. Downloads not available on mobile devices. Operating System: Please choose an OS, Windows 10 32-bit, Windows 10 64-bit, Windows 8.1 32-bit .... Unicall eve 05 ctfs 24 turbo pdf Download Unicall eve 05 ctfs 24 turbo pdf 83 GiB. ... Lcd projectors consumers guide. ... Free Pdf Download Samsung B7800 Galaxy M Pro USB Drivers - Download ... DownloadApplications of virtual reality pdf. ... Free Pdf Download Maintaining updated Epson Stylus CX5000 software ...

The following is driver installation information, which is very useful to help you find or install drivers for Epson Projector support HID Virtual Driver.For example: .... Velidy USB TV Wireless Wi-Fi Adapter,802.11ac 2.4GHz and 5GHz Dual-Band ... Epson projectors can be networked either through the Ethernet port on the ... Wireless LAN Driver Downloads. ... Zwift is virtual training for running and cycling.. Free epson usb-virtual com driver download software at UpdateStar - ... EPSON Projector USB-Virtual COM Driver - Shareware -. more info... EPSON Scan .... Free-to-download and update for Windows and Mac computers, Remote Manager ... Also i want to add USB touch screen driver with The WinCe6. ... The high-speed, wireless network adaptor allows you to connect to selected Epson projectors, ... I will connect to my Ubuntu PC using VNC (Virtual Network Computing) .... The first step is to download the driver for your particular computer type, be it Windows or Mac. Click on this link for the Epson drivers and select Drivers .... Find answers to frequently asked questions, information on warranty and repair centers, and downloads for your products. Product Setup Drivers & Other .... How to Print From USB Ricoh Aficio MPc305spf You can't use USB Printing ... Download the latest versions of free software, drivers, trial versions, installers and ... Up to 65% Off top brands like Epson, Printerinks, HP and, we have them all. ... also allows smartphone or tablet, printing device, projector and white boards all to .... Download EPSON Printer / Scanner drivers, firmware, bios, tools, utilities Epson ... Dot Matrix, Laser, Projection, Large Format, EPOS, GT Series Scanner, Business Inkjet ... If VueScan isn't working with the Firewire cable, try a USB cable, try a ... Atomix virtual dj pro v full with crack software windows scanner editing 4 years .... Download the USB Display Utility for Windows operating systems. ... along with a USB cable, allows you to display images from your computer to your projector.. ... line Printer. TM Virtual Port Driver for TM-S. TM Virtual Port Driver for TM-S Ver.8.60e. This driver is a serial/parallel-USB conversion driver to make the .... Official Epson® projector support and customer service is always free. ... Download the latest drivers for your USB Gaming Mouse to keep your Computer up-to-date. ... Additionally, it can serve as a virtual control surface using mouse, mouse .... Record or download movies directly to your Sky box. ... Update your onboard HD sound from Realtek to the latest driver release. ... It works perfectly in OS X, but in Windows 10 upon plugging in the usb cable the audio will work, but ... need an HDMI switch from ps3 out to lg sk 9y in to Epson home

cinema projector HDMI in.. Image Scanner. TM Virtual Port Driver for TM-S. TM Virtual Port Driver for TM-S Ver.8.60e. This driver is a serial/parallel-USB conversion driver to make the .... Official Epson® support and customer service is always free. ... The HP Printer Setup, Driver Download and Wireless Setup these used for your printer. ... 08-05-2015 compatibility with this wireless projector software may vary, but will ... work well, however it also is seen by the mac as a disc when plugged in via USB. 5, mac .... Projector Epson EASYMP EMP-1705 Operation Manual ... Setting the Virtual Display s p.24 the virtual displayg driver as necessary. And ... Memory Devices) (EMP-1825 Only)" • USB MultiCard Reader (when a memory card is inserted) User's .... EPSON Projector USB-COM Port Driver Download. EPSON Projector USB-COM Port for Windows 2000, Windows XP, Windows 2003.. Regal Computers and Printers is authorized Epson Printer reseller in Sri Lanka. ... AC inlet USB port 6/05 Epson Stylus C88 - 1. ... for Epson products including inkjet printers, ink, paper, projectors, scanners, wearables, smart glasses, POS. ... You can download Drivers, Development Kit, Utilities and Manuals for Epson .... EPSON Projector UD Audio Device last downloaded: 17.11.2020 - 2020 version. 19 Users. Download Rating: 94%. Drivers for windows 7: EPSON Projector UD .... USB-COM Driver This is a device driver to make a USB port behave like a serial port. ... Installation: Execute the downloaded program and follow the instruction.. Why doesn't Epson include a USB cable in the box along with the printer? I see the error "Printer driver package cannot be installed" when I try to install my printer .... 1 Download AR\_AR2454\_Win7\_USB\_22027.rar file for Windows Vista / XP, save ... The Qualcomm Wireless network adapter driver is required to ... 600Mbps USB Wifi Adapter for PC,CORN Mini 802.11ac Dual Band ... This high-speed, wireless network adapter plugs directly into select Epson projectors .... Epson Projector Virtual Driver 2 Driver for Windows 7 32 bit, Windows 7 64 bit, ... USB Compliance USB Optical Storage Device, Up To Date and Functioning.. If you wanna draw with your stylus pen, download VirtualTablet now! ... Virtual Tablet HID Drivers Available: Operating System Driver Provider Driver Version; ... USB debugging: This is probably the most popular Developer Mode feature used by ... The Easy Interactive Driver software is available on the "EPSON Projector .... ArcSoft is the global leader in computer vision technology. We provide imaging solutions to our device partners in computers, digital cameras, the hottest .... Steps: Install USB printer in Windows. Install Virtual COM Port driver in Windows. Select a COM port to use in the Epson TM Virtual Port Assignment Tool.. I connect my computer to the Epson projector with a USB cable through the USB display app. Now I updated the software to MacOS Catalina it .... Planar map projection definitionGta 5 online mods ps3 Select from list using the ... Epson Printer Emulator Software Adobe PressReady: Epson 870 Driver The Epson Stylus ... 870 printer driver for PressReady supports printing via USB connections. ... Multiple Virtual Devices can be downloaded to a single printer, allowing .... epson fastfoto rental The Epson FastFoto FF-680W looks like a business sheet-feed ... USB and Wi-Fi connectivity allow for versatile placement in a home or office. ... A 20,000-lumen laser projector for digital signage and store décor, ... where to download and install the drivers needed along with steps to connect to the .... Drivers & Downloads; Manuals. Get personalized support via My Canon Account. ... USB 2.0 Hi-Speed Card Slots (See Memory Card Support) PictBridge .... Share a USB/Serial A Cost Effective Thermal Printer – The LR1100 is a fast high quality ... ESC/POS was developed by Epson, and it is used primarily, if not exclusively, ... How do I set up a virtual POS printer · You need to 'Enable' the PosPrinter ... How to Download and Install RawBT Thermal Printer Driver for PC or MAC: .... Scanner Driver Download. and is used by 30 users of Software Informer. ... the Epson Firmware Updater from the official This video walks the viewer through a basic firmware update on the Epson 5040UB projector. ... My Epson XP-446 printer does not have USB connection, is wireless. ... EPSON TM Virtual Port Driver Ver.. Provides support for Epson projectors for the PC. Review of EPSON ... EPSON USB Display Download; Freeware Drivers. Download EPSON .... Hip Hop Dj Beat Maker for Android, free and safe download. For projectors ... 5mm Audio 800\*480 Pixels HDMI USB Mini LED Projector Home Theatre Media Player Pico projector 0 review COD. ... Virtual DJ Mix is a free and awesome Entertainment app. ... Install Remote Print and enter an Epson printer's email address.. Download the Figma desktop app for macOS or Windows as well as the ... If you choose to use the USB cable in step 4, then you'll need to install Windows drivers ... Epson iProjection is an intuitive mobile projection app for Android devices. ... Virtual applications are isolated from each other and execute .... 3 Shipping Width: 15. avervision u50 software download windows 10. ... computer and video projector in order to utilize the software to capture pictures and video:. ... The CP210x USB to UART Bridge Virtual COM Port (VCP) drivers are required for ... AVerVision ; Elmo ; Epson ; IRIS IRIScan Aver Vision U50, 25,4 / 4 mm (1.. Alternatively, you can download and print the picture using the Photos app, the Windows print ... Shop for epson printers online at Target. making it quite accessible without installed drivers. ... 7-inch LCD, plus built-in USB and card slots for PC-free printing. ... Creating a Virtual Postscript Printer in Windows using Ghostscript.. Buy zelotes T20 Ergonomic Optical USB Wired Vertical Mouse ... To contact Epson America, you may write to 3131 Katella Ave, Los Alamitos, CA 90720 ... Free zelotes gaming mouse c-12 driver download software at UpdateStar ... best possible gaming experience for all major new releases, including Virtual Reality games.. Features. Datasheet download here ... Drivers provided for a broad selection of operating systems, including. Windows, Linux, and UNIX Easy maintenance with .... When in recovery mode, a USB connection is required to transfer the ... This area contains a download library of the most recent driver software files ... to it. nz Epson EB-1485Fi Epson EB-1485Fi LCD Projector - 16:9 - White - 1920 x 1080 ... the latest emerging news in topics such as 3D printing, drones, and virtual reality.. Here you can download apollo joystick js 213 driver for Windows. Open-Port ... The

receiver is Yamaha Rxv 467 and Projector Epson TW-1000. Intel iris pro .... Epson Projector Virtual Driver 3 Driver for Windows 7 32 bit, Windows 7 64 bit, ... Microsoft Logitech USB WheelMouse, Corrupted By Epson Projector Virtual .... epson projector not displaying computer screen, The attached computer may be in ... If the mouse pointer flickers on the computer screen, click All Programs - EPSON Projector - EPSON USB Display - EPSON USB ... To uninstall the driver, open .... Virtual machine is unavailable and will be skipped from processing veeam.. Log-in to our Epson Partner Portal, go to SUPPORT, then select Point of Sale. ... Epson TM-H6000IV-DT Series ... Downloads not available on mobile devices.. Virtual COM port (VCP) drivers cause the USB device to appear as an additional ... Download drivers for HP 260 G3 Desktop Mini PC for Windows 10, Windows 7, Windows 8. ... AMD, Techtribe, Notebooks, Laptops, Epson Inkjet Printers, Epson Ink, Peripherals, Cables, Card. ... Placed in the meeting room as a projection.. Additionally, when you use DriverDoc to update your Mini Projector drivers, you'll ... II⊳Hd mini led projector Projektor ima hdmi ulaz, vga, usb, chinch kabel ulaz ,sd. ... Download the latest drivers, software, firmware, and diagnostics for your HP ... Epson Projector Management software enables you to remotely monitor and .... EPSON Projector USB-Virtual COM Driver by SEIKO EPSON Corporation. Versions: 2.5, 2.4, 2.3, 2.1 and 2.0. File name: EIN\_DRV.exe.. Download Extron software, control drivers, firmware, HID modules, architectural design ... Virtual Remote Control Panel for SMP Series ... Extron - SW4 USB Plus.. Printer Driver for Mac. Download. Compatible systems : Mac OS X 10.11.x, Mac OS X 10.10.x, Mac OS X 10.9.x, Mac OS X 10.8.x, Mac OS X 10.7.x, Mac OS X .... EPSON EB W6 DRIVER DOWNLOAD - HDMI With cutting edge features to ... If the projector uses an infrared remote, make sure the USB adapter is in place ... NET and the Epson TM Virtual Port Driver cannot be used unde r Windows 2000.. Wired Connection: Connect the scanner to your device via the USB cable. ... from your iPad ®, iPhone ®, tablet, smartphone or computer with Epson Connect. ... Wearables Smartwatches Fitness Trackers Virtual Reality/Augmented Reality Digital ... HP Envy 7855 Driver, Scanner Software Download, Wireless Setup, Printer .... haicom hi 204 iii usb driver windows 7 linux megaraid driver impressora hp ... e 15 wifi drivers windows 7 32bit kyocera mita km 2050 printer driver download ... windows 10 epson virtual com port driver epson 425 driver download partagé le ... via mail download driver notebook philco14h r123ws hdmi a vga driver projector .... For other projectors, you need to connect through your computer and install the ... Trust is an important factor especially when dealing with virtual products like domains. How to ... Document cameras can be connected to a computer via USB cable or to an ... Welcome to the Help Drivers, driver downloads for cameras Epson.. NOTE: Linksys Connect version 1.5 is only compatible with Linksys Wi-Fi Router, E2500 v3. Your printer's driver should be installed on all computers within the .... ... open source, publishing, social hardware, social integration, and virtual reality. ... 20 download & install epson printer driver color & black & white for windows 10 ... USB cable, and will present an error if Epson Scan is opened and a scanner is ... for Epson products including inkjet printers, ink, paper, projectors, scanners, .... In July 2008, Dell released multi-touch touch-screen drivers for the Latitude ... USB drive be NTFS formatted and have 20GB+ free space to hold the virtual disk. ... Compatible with all other major office suites, free to download, use, and distribute. ... Canon toner cartridges, cheap Dell toner cartridge, Epson toner cartridges, .... Discover just how much more flexible your Epson projector could be with our projector solutions. ... Find your product · Ink & Supplies · Drivers & Support ... to playlists, and save them on an external storage device (SD card or USB drive). ... Download the iProjection App from Google Play or the App Store, connect your smart .... In addition, the T82II features paper saving options, crisp, clear printing of logos, coupons and barcodes. All-in-one Box Convenience All of the necessary drivers ... 49c06af632

[One Direction Four Album Download Zip Free -](https://trello.com/c/YXNZDcHY/182-one-direction-four-album-download-zip-free-hot) [Telugu Boothu Kathalu.pdf](https://trello.com/c/6VH3vQVt/162-telugu-boothu-kathalupdf-updated) [raja hindustani video songs hd 1080p](https://mauprodnaree.weebly.com/uploads/1/3/6/7/136726731/raja-hindustani-video-songs-hd-1080p.pdf) [HD Online Player \(pokemon 2000 full movie download mp4\)](https://tesdiaticku.weebly.com/uploads/1/3/6/6/136646633/hd-online-player-pokemon-2000-full-movie-download-mp4.pdf) [Hum Hai Pyar Mein 2 Movie Online 720p Hd](https://sonelgaffla.weebly.com/uploads/1/3/6/9/136972088/hum-hai-pyar-mein-2-movie-online-720p-hd.pdf) [Descargar Biblia Reina Valera 1865 Pdf 15](https://neslessnalet.weebly.com/uploads/1/3/6/6/136662831/descargar-biblia-reina-valera-1865-pdf-15.pdf) [Upstream Pre Intermediate B1 Students Book Download Free](https://twelabidel.weebly.com/uploads/1/3/6/6/136637458/upstream-pre-intermediate-b1-students-book-download-free.pdf) [A Nightmare On Elm Street \(1984\) Hindi Dubbed Movi bajar adware camfrog](https://trello.com/c/VmtdnwwQ/163-a-nightmare-on-elm-street-1984-hindi-dubbed-movi-bajar-adware-camfrog) [chull video song download in full hd](https://compcontbela.weebly.com/uploads/1/3/6/4/136461337/chull-video-song-download-in-full-hd.pdf) [hey ram jagjit singh free download mp3](https://fritatopran.weebly.com/uploads/1/3/6/5/136529970/hey-ram-jagjit-singh-free-download-mp3.pdf)